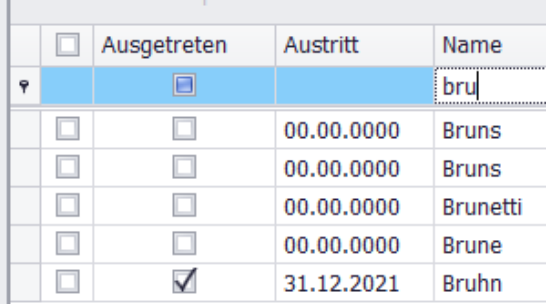

Ich möchte in SPG4 das Feld ,ausgetreten' in einer Selektion ansprechen, finde es aber nicht in der Felsauswahl Liste

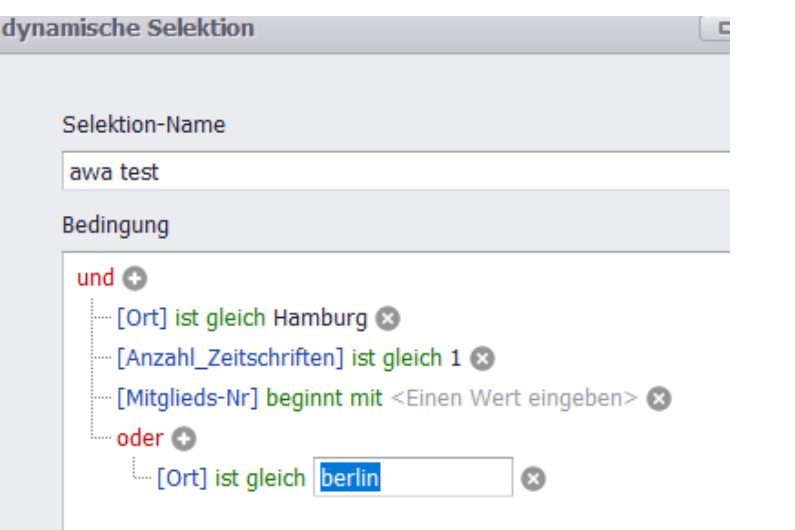

Die , oder'Bedingung wird beim Speichern einfach in die , und 'Bedingungen überführt was dann falsche Ergebnisse bringt.

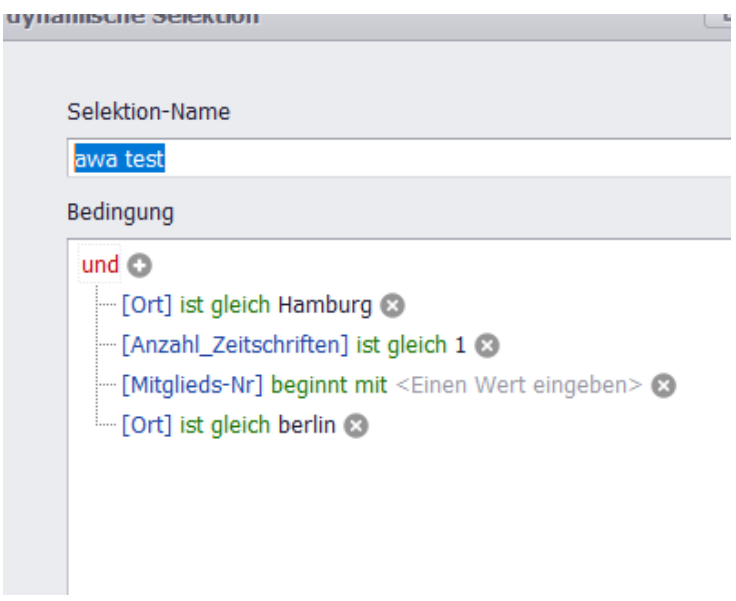

An der Stelle suche ich Hilfe Gruß Weselmann